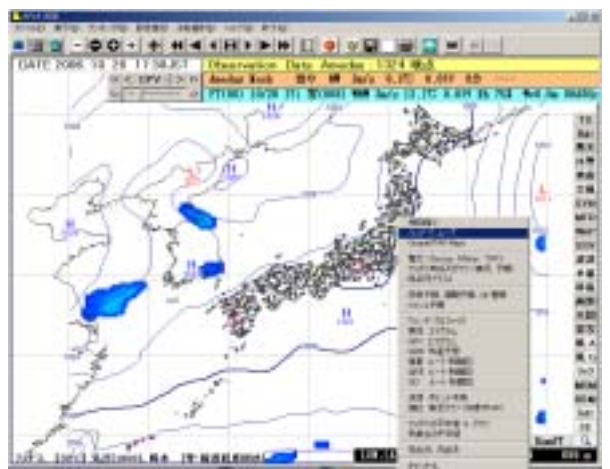

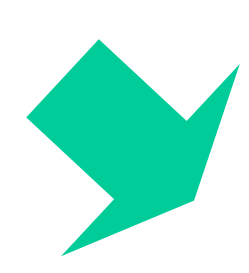

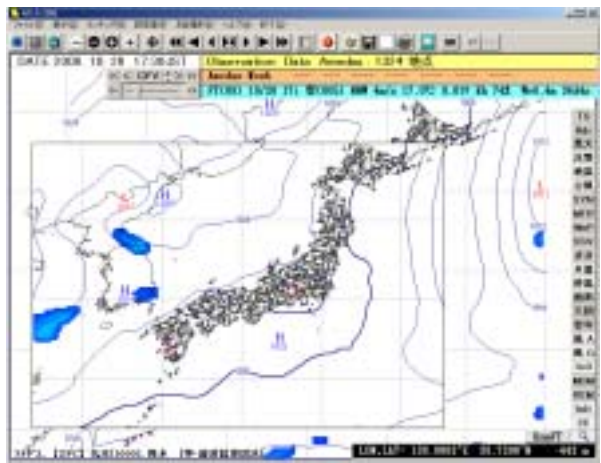

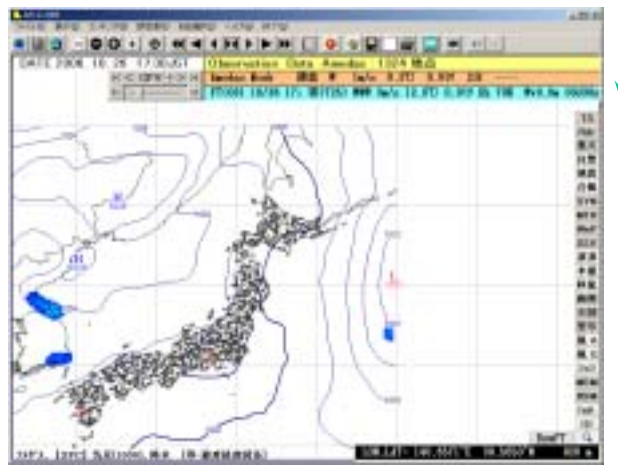

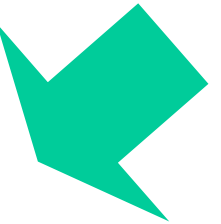

Radar